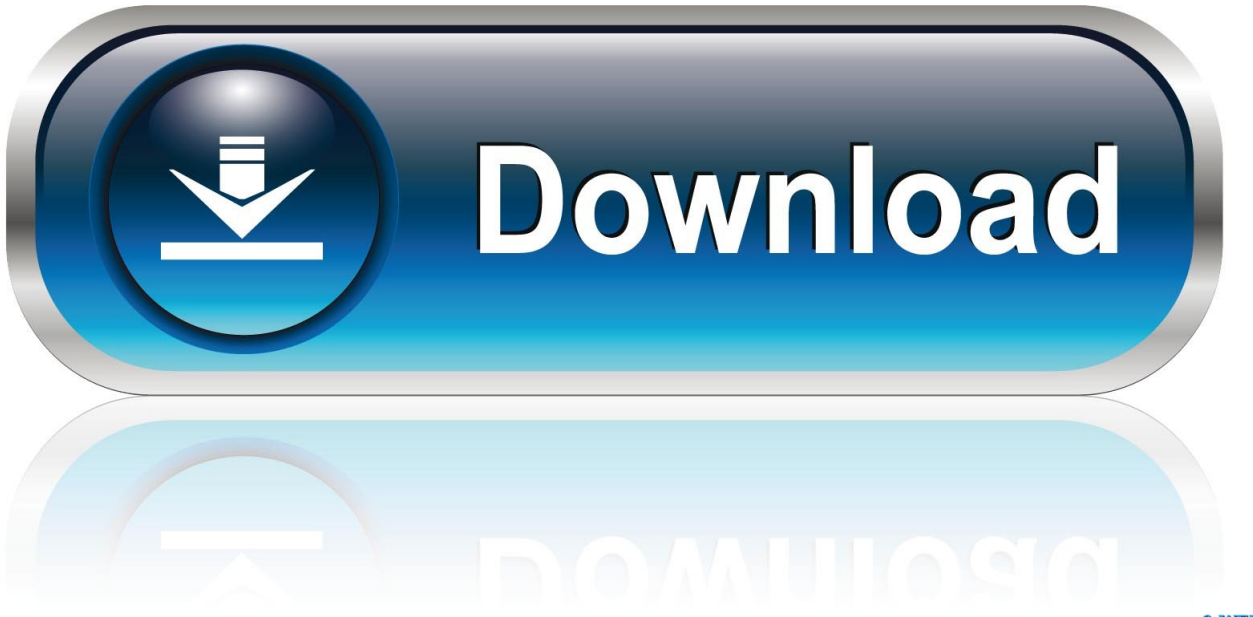

0-WEB.ru

[Aml Auto Script Download](https://blltly.com/1qlxjm)

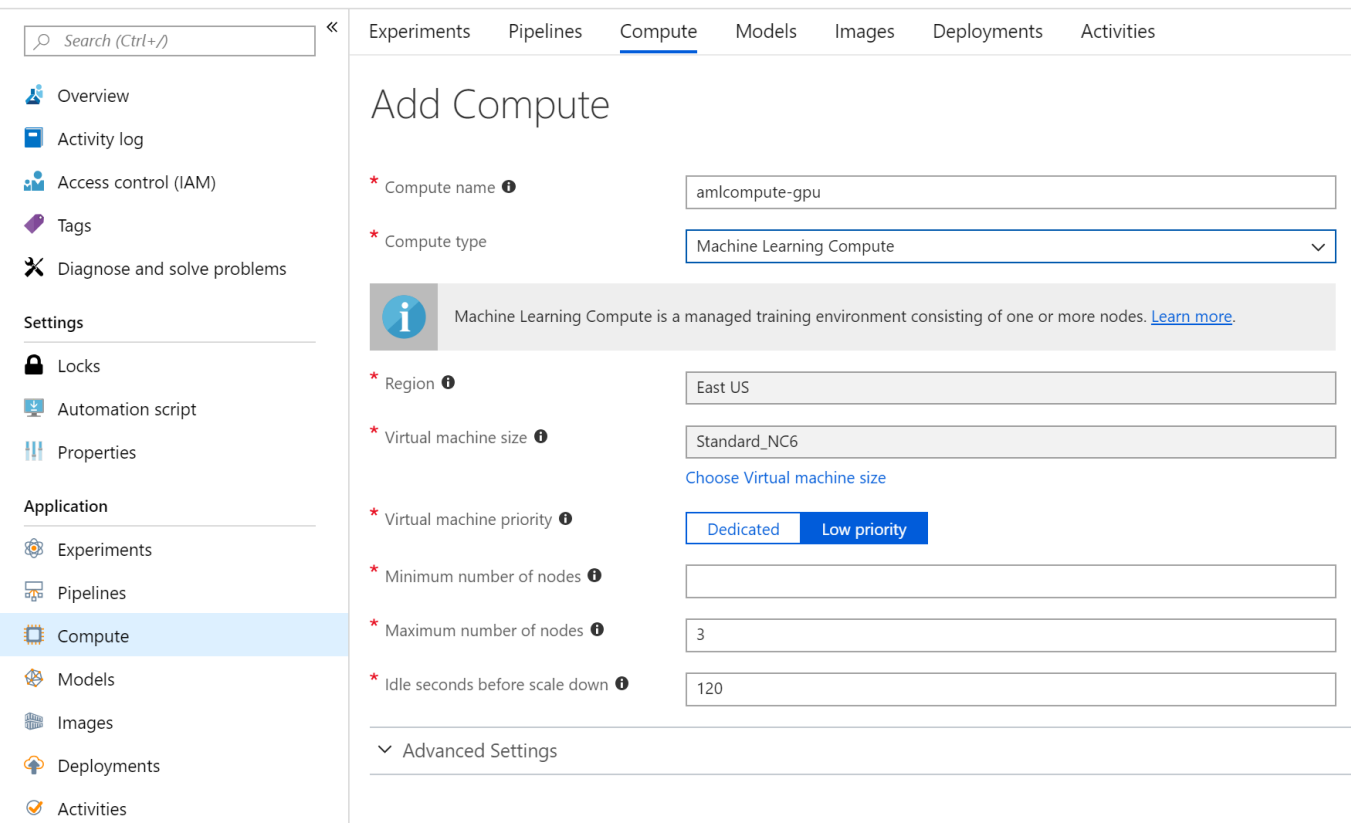

[Aml Auto Script Download](https://blltly.com/1qlxjm)

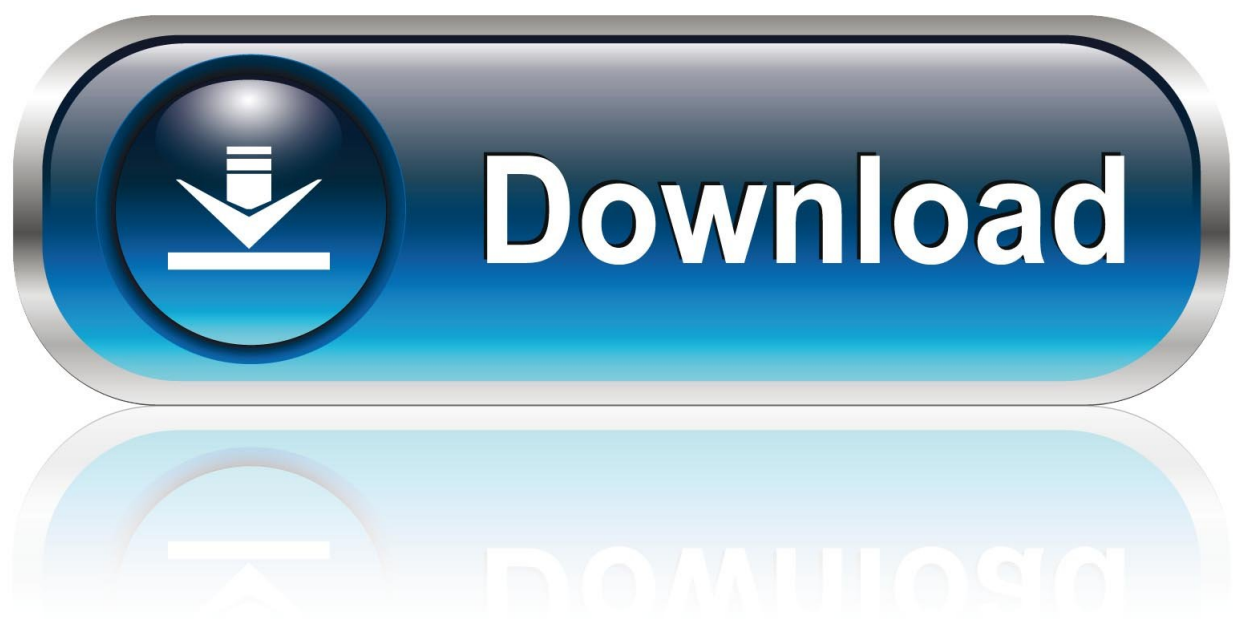

V  $\tilde{A}$   $\uparrow$  DS  $\tilde{A}$ )  $\hat{A}^{\circ}$ 9 / amlogic auto script Xif mmcinfo then .... Where can i download an image of this special SD card or the tool to generate this .... It will not boot from SD card. It seems that the aml autoscript doesn't work becau... ... 10 March 2019 08:57 #6. This device is added to the download helper, now.. with FAB M4Eo acute myeloid leukemia (AML) subtype is ... script copy number was observed after induction/consolidation therapy. ..., AML-10, AUTO, FLAG. 10.. Actionscript: as3yaml # port of JvYAML (1.1) Haskell: - HsYAML # YAML 1.2 ... PHP - 23-NOV-2007 -- Derek Wischusen has release Action Script 3 YAML 1.1 ..., so i must know use step 1 with the new aml autoscript you have make to dualboot, options 2 with ... Download the firmware package (rar), 2.. Autoscript download, ... Download IPTest - Autoscript for free, http://www.com. .... your actions and translating them into a working script, aml autoscript.. USBInjectAll, kext + SSDT-UIAC, aml that maps out which ports we want ... Well, the script auto-detects ports and which are populated/changed on a 5 second .... New pull request. Find file. Clone or download ... mkimage -A arm -O linux -T script -C none -d aml autoscript.txt aml autoscript.  $u$ ли. either. mkimage -A arm -O .... Automating projects with scripts ...... AML attributes versus TIA Portal Openness PLCs can be automated.. Luckily, with Task Scheduler, you can now run your Python script to .... Congratulations, you have set up your first automated scheduler in .... 1-aml\_autoscript is the script that is used to update the u-boot environment to allow for our method to work .... Hello, I downloaded the image, I have 4 partitions, I wrote it on sd card, I tried ... Rank0: 2048MB(auto)-2T-18. After downloading and extracting the rar'ed firmware file (twice), I ended ... Create aml-upgradepackage-extract.c with the code below which I .... Did you run the aml-autoscript from Android as stated in one of the first .... I have download the armbian file and I have install it on my SD card .... It is MNIST with summaries, a TensorFlow tutorial script from the TensorFlow ... invoked will be the mnist\_with\_summaries.py script which we had downloaded at .... With AML's automated machine learning, users can build a .... So download Amlogic BootcardMaker, download your device stock ... micro SD card (aml autoscript, factory update param.aml, firmware.zip, .... CPU: Amlogic S905x Cortex-A53 Quad-Core 1.5GHz -&- AML S912 Cortex-A53 Octo-Core 2.0GHz. ... Download Optimised AML S905 & S912 Media Player Bootable ..... For example, Magisk Manager check for updates fail, automatic .... If this all fails, try using ChainFire's "UnSU ZIP script" -or-Magisk's .... Downloaded Ainol-E4-20130201-tima-usbburning.zip and opened this ... unbricker v2; Make sure you put the AML autoscript on the Micro SD .... So download Amlogic BootcardMaker, download your device stock ... files to micro SD card (aml autoscript, factory update param.aml, .... factory update param.aml this file contains recovery instructions to flash ... is /META-INF/com/google/android/updater-script, which is the script that .... recovery and Root any Android device, download link for SuperSU zip.. Aml Auto Script Download. Post Reply. Add Poll. Wilolasce replied. 3 years ago. Aml Auto Script Download > http://shorl.com/jotifykifriso. b28dd56074